# **Access 2007 Missing Manual Matthew Macdonald**

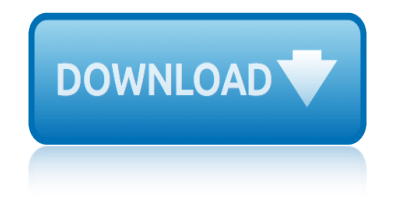

#### **access 2007 missing manual pdf**

The main intent of these tutorials is to guide frequent users of Microsoft® Access through the transition of earlier versions to the new 2007 edition.

#### **Access-Freak :: Getting started with Microsoft(R) Access ...**

View and Download Pontiac 2007 G5 owner's manual online. 2007 G5 Automobile pdf manual download.

# **PONTIAC 2007 G5 OWNER'S MANUAL Pdf Download.**

LTI 20-20 UltraLyte 100 LASER Speed Measuring System User Manual © Tele-Traffic UK Ltd 2007

#### **User Manual - Tele-Traffic UK**

Introduction The manual The manual is easy to read and it $\hat{a} \in \text{TMs}$  illustrated. It contains all the information that  $\hat{\mathbf{a}} \in \mathbb{M}$ s needed to be able to use PPC $\hat{\mathbf{A}} \otimes \hat{\mathbf{B}}$  Diagnostic System.

#### **Manual - Car Diagnostic Tools and Information**

View and Download Arctic Cat 2007 service manual online. Prowler/XT. 2007 Offroad Vehicle pdf manual download. Also for: 2007 prowler/xt.

#### **ARCTIC CAT 2007 SERVICE MANUAL Pdf Download.**

PDF Downloads . 2019 - Our 11th Year. Nearly 2.2 Million Page Loads of Beech Content Served Up!

#### **CSOBeech - Aviation Related PDFs**

Tutorial that shows how to fix a case of "missing characters" after merging or inserting PDF files.

# **Workaround for Missing Characters After Merging PDF Files**

Wireless Router Setup Manual Getting to Know Your Wireless Router 3 v1.0, August 2007 Router Front Panel You can use the status lights on the front of the wireless router to verify various conditions.

#### **Wireless Router Setup Manual - Netgear**

Total Access Emailer is designed specifically for Microsoft Access and behaves the way you expect. Tightly integrated into Access, it runs as an add-in directly from your MS Access database (ACCDB, MDB, or ADP formats).

#### **Microsoft Access Email Add-in program emails messages with ...**

1-2 Safety Information In order to keep the safety of users and your properties, please follow the following safety instructions: 1. This USB wireless network card is designed for indoor use only.

# **802.11b/g/n Wireless LAN USB Adapter User Manual**

New Features in Total Access Startup 2016. Total Access Startup 2016 (Version 16.0) lets you centrally manage and guarantee that all your users always launch the right version of Microsoft Access with the right version of your Access database (ACCDB, MDB, or ADP).

# **New Features in Total Access Startup 2016 for Microsoft ...**

November 2007 208-10149-01 v2.0 NETGEAR, Inc. 4500 Great America Parkway Santa Clara, CA 95054 USA Wireless Router Setup Manual

# **access 2007 missing manual matthew macdonald**

#### **Wireless Router Setup Manual - Netgear**

Oisin Solid Fuel Stove INSTALLATION AND OPERATING INSTRUCTIONS This appliance is hot while in operation and retains its heat for a long period of time after use.

# **Oisin Solid Fuel Stove - Waterford Stanley**

Using This Manual Printing Conventions Text printed in the font courier reflects messages that will be seen on screen at a command prompt or as program output.

# **GTKWave 3.3 Wave Analyzer User's Guide**

The 2019 Annual Meetings of the African Development Bank Group will be held from 11-14 June 2019, in Malabo, Republic of Equatorial Guinea.

# **Documents - African Development Bank**

All documents on this page are in HTML or Adobe Acrobat PDF format. To view PDF files, you must have a PDF reader. Download the free Adobe Acrobat reader for Windows or MacOS, or Xpdf for the X Windows System.

# **Publications - Toronto Police Service :: To Serve and Protect**

Your browser is out-of-date! It has known security flaws and may not display all features of this and other websites. Learn how  $\tilde{A}$ —

# **Oregon Department of Transportation : Home : State of Oregon**

Copyright  $\widehat{A} \odot$  2007 Snap-on Equipment Services. All Rights Reserved 4 8. Disable left SAPE E92 Affected models: Models with 1D-, 2D-SAPE or geodata

#### **Balancer Diagnostic Codes - Snap-on**

instruction on installtion, operation & maintenance for kirloskar pump type up metric kirloskar brothers limited  $â€ævamuna―s.no.98/3$  to 7, baner, pune 411045

# **INSTRUCTION ON INSTALLTION, OPERATION & MAINTENANCE FOR ...**

GNU Octave A high-level interactive language for numerical computations Edition 5 for Octave version 5.1.0 February 2019 Free Your Numbers John W. Eaton

#### **GNU Octave**

2015 ktm 200 exc service manual 2015 rotax max manual 2015 eton beamer moped service repair manual 543 bobcat repair manuals 5th edition fluid mechanics kundu solutions manual 370z roadster z34 2014 service and repair manual 2015 harley davidson softail owners manual 2015 jeep liberty service and repair manual 4d34t engine manual 20chrysler 300c service manual 53ford square baler manual 2015 scion xa repair manual 2015 ford escort zx2 service manual 49cc [2 stroke scooter engine repair man](http://www.1066contemporary.com/2015_ktm_200_exc_service_manual.pdf)ual [3 kw ac generator re](http://www.1066contemporary.com/2015_rotax_max_manual.pdf)pair manual [2015 civic diesel owners manual](http://www.1066contemporary.com/2015_eton_beamer_moped_service_repair_manual.pdf) 2[015 jaguar x](http://www.1066contemporary.com/543_bobcat_repair_manuals.pdf) [type workshop](http://www.1066contemporary.com/543_bobcat_repair_manuals.pdf) manual [2015 dodge neon sxt factory service manual](http://www.1066contemporary.com/5th_edition_fluid_mechanics_kundu_solutions_manual.pdf) [2015mini cooper s convertible owners manual](http://www.1066contemporary.com/370z_roadster_z34_2014_service_and_repair_manual.pdf) 206 [ford escape repair manual](http://www.1066contemporary.com/2015_harley_davidson_softail_owners_manual.pdf) 416b manual 2e repair manual [4m50 3at8 engine manual](http://www.1066contemporary.com/2015_jeep_liberty_service_and_repair_manual.pdf) [2015](http://www.1066contemporary.com/2015_ford_escort_zx2_service_manual.pdf) [honda elite ch80 ser](http://www.1066contemporary.com/4d34t_engine_manual.pdf)[v](http://www.1066contemporary.com/2015_ford_escort_zx2_service_manual.pdf)[ice](http://www.1066contemporary.com/20chrysler_300c_service_manual.pdf) manual [4t65e transmi](http://www.1066contemporary.com/49cc_2_stroke_scooter_engine_repair_manual.pdf)[ssion overhaul manual](http://www.1066contemporary.com/53ford_square_baler_manual.pdf) 2kd [engine service manual](http://www.1066contemporary.com/2015_scion_xa_repair_manual.pdf) [2015 ktm 65sx manual](http://www.1066contemporary.com/2015_civic_diesel_owners_manual.pdf) 2015 volvo s60 ser[vice](http://www.1066contemporary.com/49cc_2_stroke_scooter_engine_repair_manual.pdf) [and repair manual](http://www.1066contemporary.com/2015_jaguar_x_type_workshop_manual.pdf) 201[5 tank touring 250cc scooter repair manual](http://www.1066contemporary.com/2015_dodge_neon_sxt_factory_service_manual.pdf) 4bdengine manual [2015 mazda drifter service m](http://www.1066contemporary.com/2015mini_cooper_s_convertible_owners_manual.pdf)[a](http://www.1066contemporary.com/2015_jaguar_x_type_workshop_manual.pdf)[nua](http://www.1066contemporary.com/206_ford_escape_repair_manual.pdf)l

access 2007 missing manual pdfaccess-freak  $::$  getting started with microsoft(r) access ...pontiac 2007 g5 owner's manual pdf download.user manual - tele-traffic ukmanual - car diagnostic tools and informationarctic cat 2007 service manual [pdf download.csobeech - aviati](http://www.1066contemporary.com/access_2007_missing_manual_pdf.pdf)[on related pdfsworkaround for missing characters](http://www.1066contemporary.com/access_freak_getting_started_with_microsoft_r_access.pdf) after merging pdf fileswireless router setup manual - netgearmicrosoft access [email add-](http://www.1066contemporary.com/access_freak_getting_started_with_microsoft_r_access.pdf)[in program emails messages with ...802.11b/g](http://www.1066contemporary.com/pontiac_2007_g5_owners_manual_pdf_download.pdf)[/n wireless lan usb](http://www.1066contemporary.com/user_manual_tele_traffic_uk.pdf) [ad](http://www.1066contemporary.com/user_manual_tele_traffic_uk.pdf)[apter user manualnew features in total access](http://www.1066contemporary.com/manual_car_diagnostic_tools_and_information.pdf) [startup 2016 for microsoft ..](http://www.1066contemporary.com/arctic_cat_2007_service_manual_pdf_download.pdf). [wireless router setup m](http://www.1066contemporary.com/workaround_for_missing_characters_after_merging_pdf_files.pdf)[anual - netgearoisin solid fuel stove](http://www.1066contemporary.com/wireless_router_setup_manual_netgear.pdf) [-](http://www.1066contemporary.com/workaround_for_missing_characters_after_merging_pdf_files.pdf) [waterford sta](http://www.1066contemporary.com/microsoft_access_email_add_in_program_emails_messages_with.pdf)[nle](http://www.1066contemporary.com/workaround_for_missing_characters_after_merging_pdf_files.pdf)y [gtkwave 3.3 wave analyzer user](http://www.1066contemporary.com/microsoft_access_email_add_in_program_emails_messages_with.pdf)'[s guidedocumen](http://www.1066contemporary.com/microsoft_access_email_add_in_program_emails_messages_with.pdf)[ts - african development bank](http://www.1066contemporary.com/802_11b_g_n_wireless_lan_usb_adapter_user_manual.pdf) [publications - toro](http://www.1066contemporary.com/802_11b_g_n_wireless_lan_usb_adapter_user_manual.pdf)[nto police service :: to serve and protectoregon department](http://www.1066contemporary.com/new_features_in_total_access_startup_2016_for_microsoft.pdf) of transportation : home : state of oregonbalancer diagnostic codes - snap-on [instruction on installtion, operation](http://www.1066contemporary.com/wireless_router_setup_manual_netgear.pdf) & amp; maintenance for ... qnu octave

[sitemap index](http://www.1066contemporary.com/instruction_on_installtion_operation_maintenance_for.pdf)

[Home](http://www.1066contemporary.com/sitemap.xml)